2012-09: A new [Server Check](https://doc.tiki.org/Server-Check) script has been developed that will make everything easier! Just upload a single PHP file to your server and you will get advice on your server configuration.

## Tiki Installation Guide

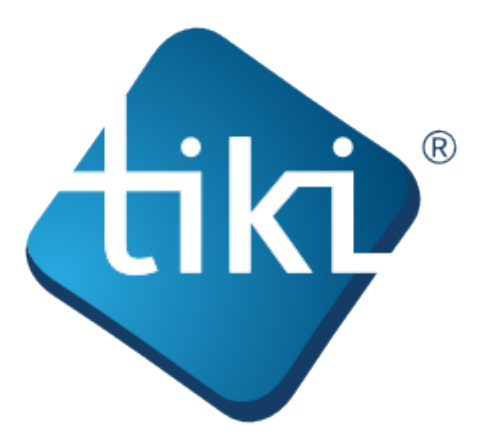

This **Tiki Installation Guide** includes information for installing Tiki in a number of different environments.

You don't have to be a web developer or programmer to install Tiki. Tiki includes an easy-to-use, wizard-based installer (the **Tiki Installer**) which will do most of the work for you. For some items, you will need access to your webhost's control panel.

You might consider using [Tiki Friendly hosts](http://tiki.org/Tiki+friendly+hosts) — webhosts that support Tiki. Many of these hosts will install Tiki for you free of charge.

Tiki is also available as a one-click installation from many popular web host applications (such as Fantastico, SimpleScripts, and Jumpbox). Consult your webhost for details.

The Tiki documentation is a community effort. We invite you to join us! See [http://doc.tiki.org/Welcome+Authors.](http://doc.tiki.org/Welcome+Authors)

This documentation is licensed under a Commons Attribution - ShareAlike License.

## SOME RIGHTS RESERVED

 $\odot$  creative

For details, see <http://doc.tiki.org/Creative+Commons+Attribution-ShareAlike+License> and <http://creativecommons.org/licenses/by-sa/2.5/>.

## **Table of contents:**